## CHECK ESSAY (**ELECTRONIC SUBMISSION to D-Scholarship; choose "Long Paper")** CHECKLIST ~Paperwork & Notes of Importance rev 5/2015

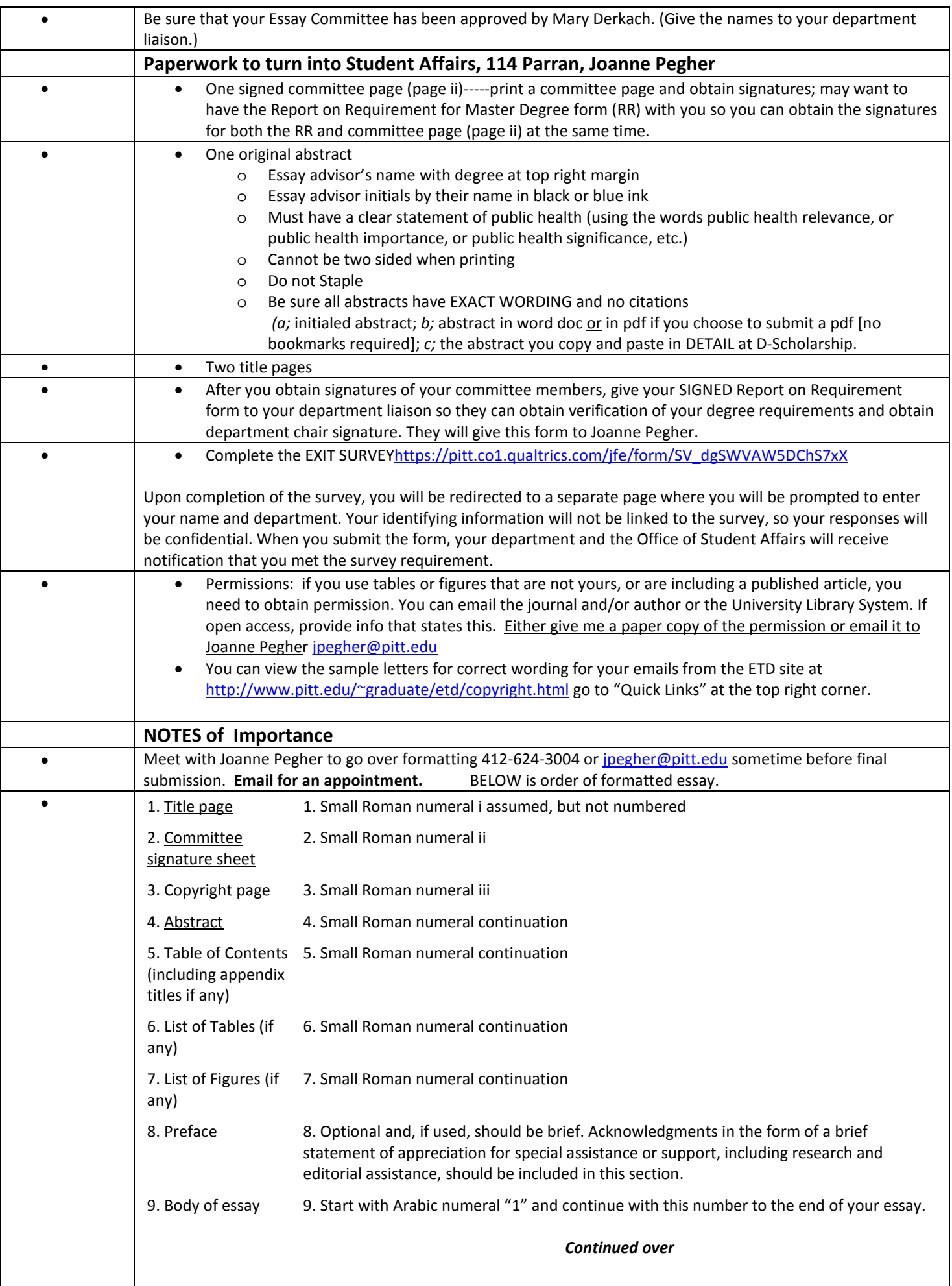

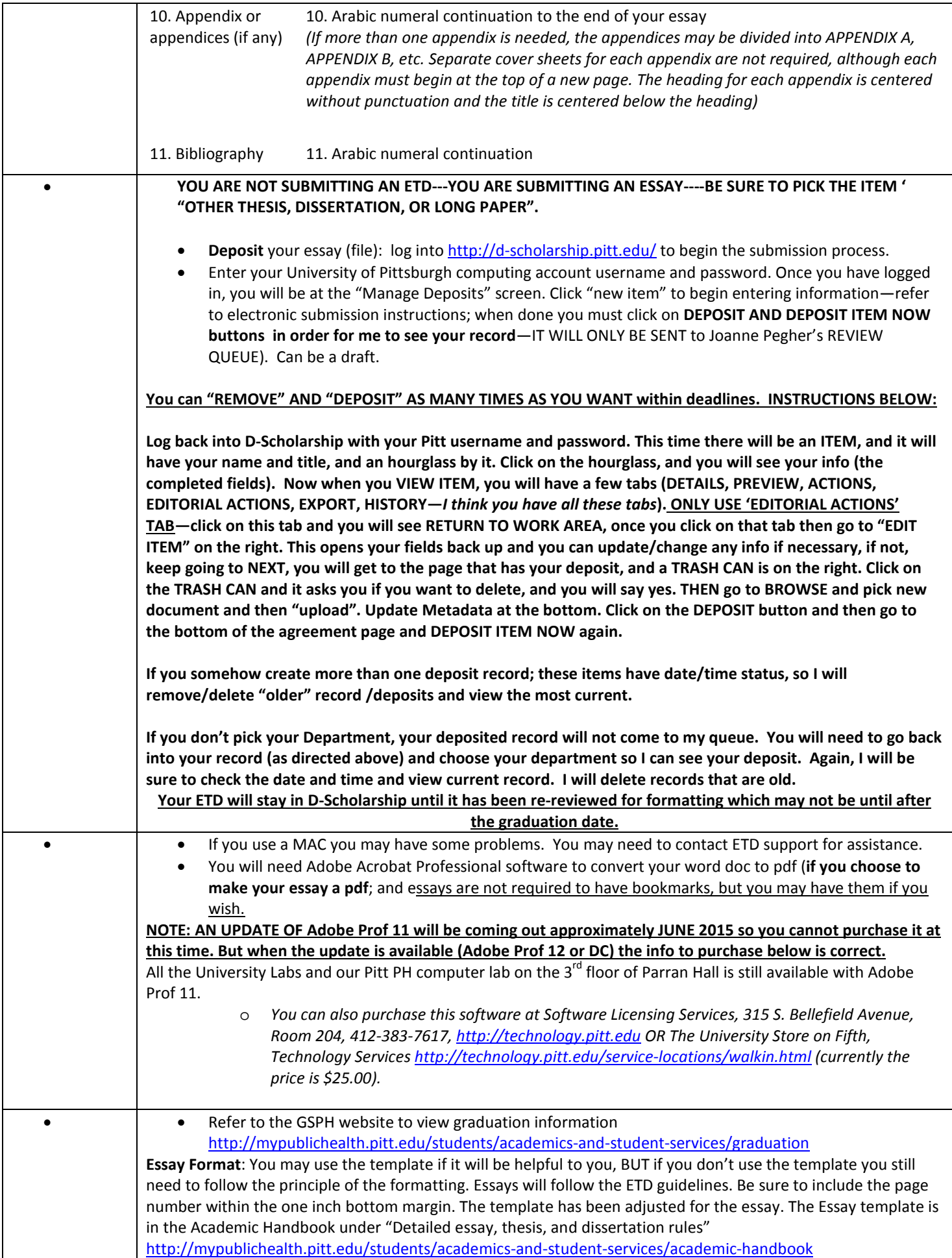